V L O Y M -6 -8 -6 -8 C http://farbe.li.tu-berlin.de/AE69/AE69F0PX.PDF /.PS; 3D-linearization, page 1/24 F: 3D-linearization AE69/AE69LF0PX.PDF /.PS in file (F) **Input and Output: Television Luminous System TLS00a ORS20a; adapted (a) CIELAB data TLS00a; adapted (a) CIELAB data**<br>name  $L^* = L^* a a^* a$   $b^* a$   $C^* a b a^* a b a$ *b\****a Data for any device (d) or** application for measurement or viewing of display and print output technical information: http://farbe.li.tu-berlin.de/ or http://farbe.li.tu-berlin.de/AE.HTM see similar files: http://farbe.li.tu-berlin.de/AE69/AE69.HTM  $L^* = L^*a^a^a$  *b*<sup>\*</sup>**a** TUB Registration: 20190301-AE69/AE69L0FA.TXT /.PS $H^*$ d  $L^* = L^*$ a  $A^*$ a  $L^* = L^*$ a  $A^*$ a  $A^*$ a  $A^*$ a  $A^*$ a  $A^*$ a  $A^*$ a  $A^*$ a  $A^*$ a  $A^*$ a  $A^*$ a  $A^*$ a  $A^*$ a  $A^*$ a  $A^*$ a  $A^*$ a  $A^*$ a  $A^*$ a  $A^*$ a  $A^*$ a  $A^*$ a  $A^*$ a  $A^*$ a  $A^*$ a  $A^*$ a  $A^*$ a  $A^*$ a  $A^$ **elementary (e) colour:**  $R00Y_100_100_d$  48.4 66.1 40.2 77.3 31<br> $R25Y_100_100_d$  56.8 48.0 50.5 69.6 46  $R_{d,Ma}$  50.5 76.9 64.5 100.4 40<br>
Y<sub>d.Ma</sub> 92.6 -20.6 90.7 93.0 102 *HIC\****d**  $R25Y_100_100_d$  56.8 48.0 50.5 69.6 46<br> $R50Y_100_100_d$  68.6 25.0 63.9 68.6 68 92.6 −20.6 90.7 93.0 102<br>83.6 −82.7 79.9 115.0 136 *a\****a hue text for the colours**  $R50Y_100_100_d$  68.6 25.0 63.9 68.6 68<br> $R75Y_100_100_d$  80.6 4.8 77.2 77.3 86  $G_{d,Ma}$  83.6 −82.7 79.9 115.0 136<br>C<sub>d M3</sub> 86.8 −46.1 −13.5 48.0 196  $R75Y_100_100_d 80.6 4.8 77.2 77.3 86$ <br>Y00G 100 100d 90.2 -9.6 88.2 88.7 96  $C_{d,Ma}$  86.8 −46.1 −13.5 48.0<br>B<sub>d</sub> M<sub>9</sub> 30.3 76.0 −103.6 128.5 **of this page:**   $\text{Y00G\_100\_100}_{\text{d}}$  90.2 −9.6 88.2  $\begin{bmatrix} B_{d,MA} & 30.3 & 76.0 & -103.6 & 128.5 & 306 \\ M_{d,Ma} & 57.3 & 94.3 & -58.4 & 110.9 & 328 \end{bmatrix}$ *H\****dR00Yd, R25Yd, ..., B75Rd** Y25G\_100\_100<sub>d</sub> 83.2 −18.4 79.9 81.9 102<br>Y50G 100 100a 73.3 −31.7 62.7 70.2 116 57.3 94.3 −58.4 110.9 328<br>0.0 0.0 0.0 0.0 0  $\begin{array}{cccc} \n150G_{10} & 100 & 73.3 & -31.7 & 62.7 & 70.2 & 116 \\
\n175G & 100 & 100d & 62.0 & -49.7 & 43.2 & 65.8 & 139\n\end{array}$  $N_{\rm d,Ma}$  0.0 0.0 0.0 0.0 0<br>W<sub>d Ma</sub> 95.4 0.0 0.0 0.0 0  $Y75G_100_100_d$  62.0 −49.7 43.2 65.8 139<br>G00B 100 100<sub>d</sub> 55.8 −65.2 33.8 73.4 152 95.4 0.0 0.0 0.0 0<br>39.9 58.7 27.9 65.0 25 **%Gamut**  $R_{d, CIE}$  39.9 58.7 27.9 65.0 25<br> $Y_{d, CIE}$  81.2 -2.8 71.5 71.6 92 M 9.000B\_100\_100d 55.8 −65.2 33.8 73.4 152 m‱\_1=15x Rd,cle 39.9 58.7 27.9 65.0 25 S S L B B D L **u\*rel = 158**  $G25B_100_100_d$  59.3 -50.3 -9.0 51.0 190<br>G50B 100 100d 63.0 -30.5 -42.0 51.9 234  $Y_{d, CIE}$  81.2 −2.8 71.5 **%Regularity**  $G50B_100_100_d$  63.0 −30.5 −42.0 51.9  $G_{d, CIE}$  52.2 −42.4 13.6 44.5 162<br>B<sub>d CIE</sub> 30.5 1.4 −46.4 46.4 271  $G75B_100_100_d$  45.7 −5.7 −44.6 44.9 262 **g\*H,rel = 19**  $B_{d, CIF}$  30.5 1.4 −46.4 46.4  $|BOOR_100_100_d$  27.5 25.9 −47.3 53.9 298 **g\*C,rel = 37** B25R\_100\_100<sub>d</sub> 38.3 52.6 −28.5 59.8 331 B50R 100 100d 49.5 73.5 −9.0 74.0 353  $B75R_100_100_d$  48.9 69.3 12.9 70.4 10 Y 뉴은 Holling in the Monday Monday of the Monday Monday Monday Monday Monday Monday Monday Monday Monday Monday **Yellow**  $Y_e$  **Yellow** *Y***e greenish redish greenish redish yellowish yellowish yellowish yellowish** O Y **Green** *G***e**  $Red$  *R<sub>e</sub>* **Green** *G***e**  $Red$ *R*<sup>e</sup> TUB TUB material: code=rha4taI **bluish** bluish bluish bluish bluish bluish bluish bluish bluish bluish bluish bluish bluish bluish bluish bluish  **bluish bluish** LICO DE LICENSE EN LA CARACTERÍA EL CALIFORNIA DE LA CALIFORNIA DE LA CALIFORNIA DE LA CALIFORNIA DE LA MEDIA  **redish greenish redish greenish Blue**  $B_e$ **Blue**  $B_e$ V C 1-100000-L0 cmyn6\* AE690-70 Test chart AE69 similar to test chart 1 of CIE R8-09 input: *rgb/cmy0/000n/w set...* output: ->rgb<sub>dd</sub> setrgbcolor 16 step elementary hue circle; Test chart according to DIN 33872-5

-8

C

M

Y

AE69/AE69L0NA.PDF /.PS, Page 1/24, *rgb/cmy0/000n/w*-*>rgb*dd *C*Y8 (288:1): *g*P=1,000; *g*N=1,000 http://farbe.li.tu-berlin.de/AE69/AE69F0PX\_CY8\_1.PDF /.PS

L

V

-6

 $\overline{O}$ 

 $\frac{1}{2}$  -8  $\frac{1}{2}$  -8  $\frac{1}{2}$  -8

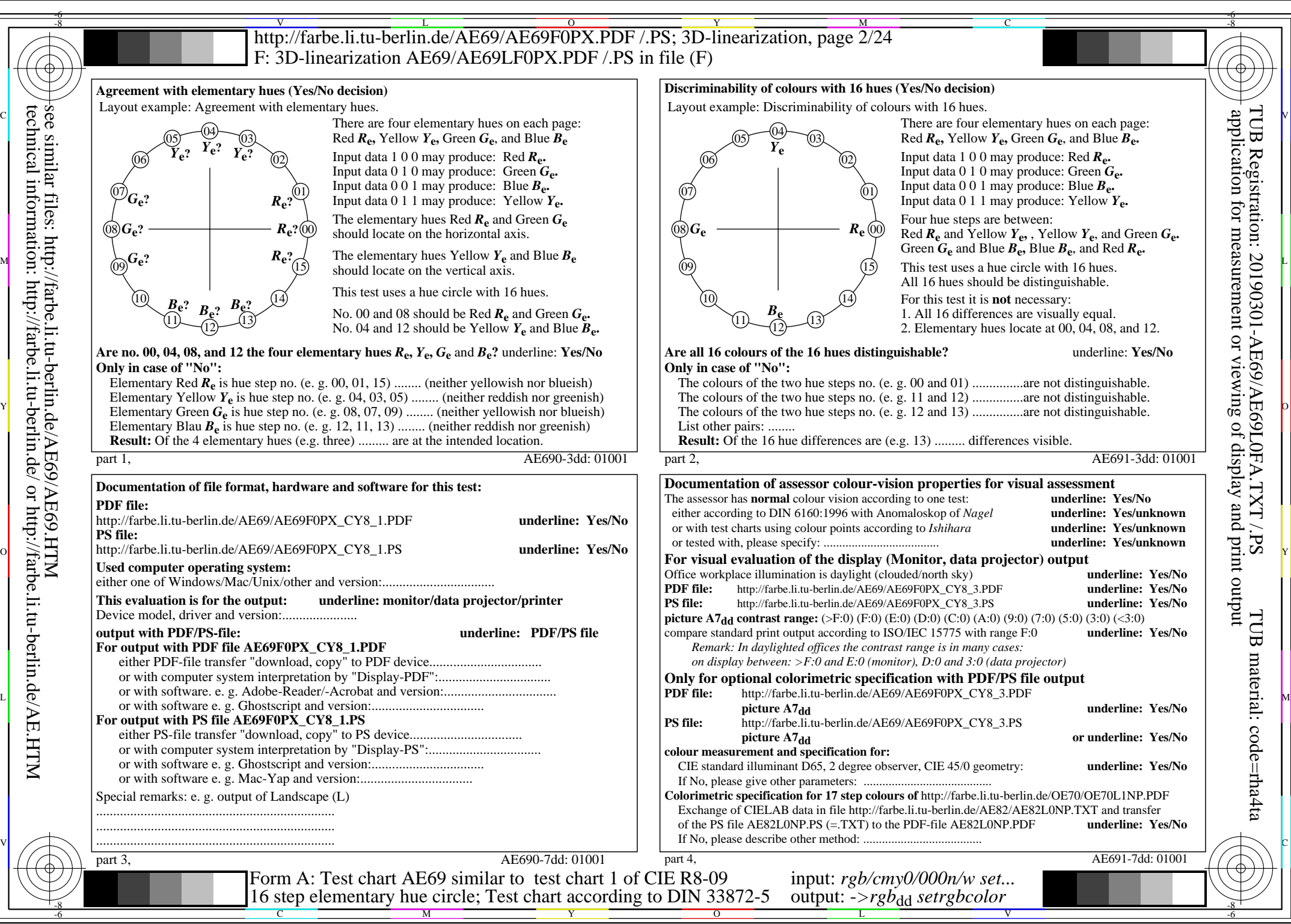

AE69/AE69L0NA.PDF /.PS, Page 2/24, *rgb/cmy0/000n/w*-*>rgb*dd *C*Y8 (288:1): *g*P=1,000; *g*N=1,000 http://farbe.li.tu-berlin.de/AE69/AE69F0PX\_CY8\_2.PDF /.PS

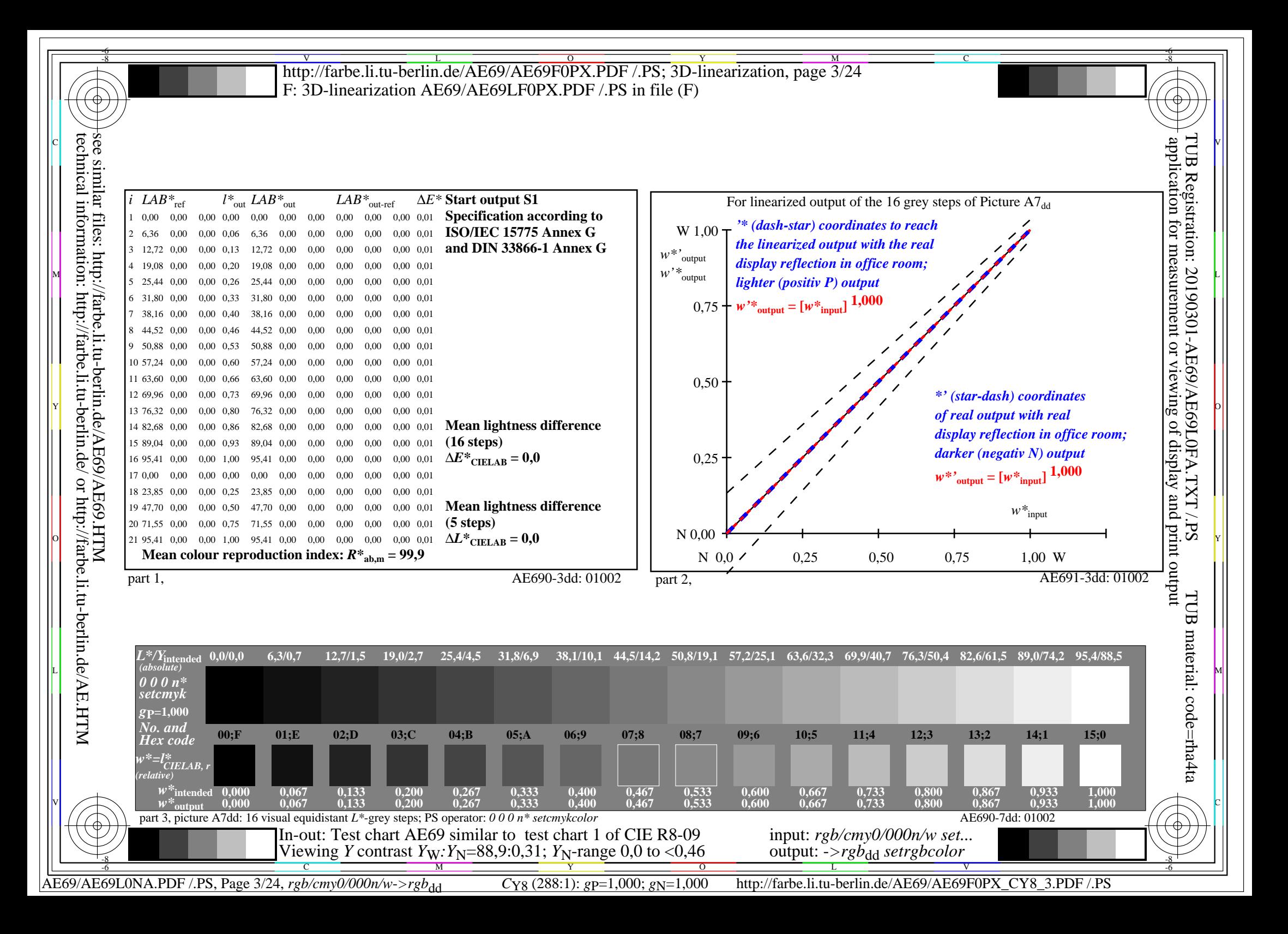

V L O Y M -6 -8 -6 -8 C http://farbe.li.tu-berlin.de/AE69/AE69F0PX.PDF /.PS; 3D-linearization, page 4/24 F: 3D-linearization AE69/AE69LF0PX.PDF /.PS in file (F) **Input and Output: Television Luminous System TLS06a ORS20a; adapted (a) CIELAB data TLS06a; adapted (a) CIELAB data**<br>name  $L^* = L^* \circ a^* \circ b^* \circ C^* \circ b \circ c$ *b\****a Data for any device (d) or** application for measurement or viewing of display and print output technical information: http://farbe.li.tu-berlin.de/ or http://farbe.li.tu-berlin.de/AE.HTM see similar files: http://farbe.li.tu-berlin.de/AE69/AE69.HTM TUB Registration: 20190301-AE69/AE69L0FA.TXT /.PS $L^* = L^* a a^* a$   $L^* = L^* a a^* a$   $L^* = L^* a a^* a$   $L^* = L^* a a^* a$   $L^* = L^* a a^* a$   $L^* = L^* a a^* a$   $L^* = L^* a a^* a$   $L^* = L^* a a^* a$   $L^* = L^* a a^* a$   $L^* = L^* a a^* a$  $L^* = L^* a^a a^a$  *b*<sup>\*</sup>a  $C^* a^b a^b a^b a^b$ **elementary (e) colour:**  $R00Y_100_100_d$  48.4 66.1 40.2 77.3 31<br> $R25Y_100_100_d$  56.8 48.0 50.5 69.6 46  $R_{d,Ma}$  51.0 75.5 59.6 96.2 38<br>  $Y_{d,Ma}$  92.6 -20.5 89.2 91.5 102 *HIC\****d**  $R25Y_100_100_d$  56.8 48.0 50.5 69.6 46<br> $R50Y_100_100_d$  68.6 25.0 63.9 68.6 68  $92.6$  -20.5 89.2<br>83.7 -81.7 78.3 *a\****a hue text for the colours**  $R50Y_100_100_d$  68.6 25.0 63.9 68.6 68<br> $R75Y_100_100_d$  80.6 4.8 77.2 77.3 86  $G_{d,Ma}$  83.7 −81.7 78.3 113.2 136<br>C<sub>d M3</sub> 86.9 −45.7 −13.4 47.6 196  $R75Y_100_100_d 80.6 4.8 77.2 77.3 86$ <br>Y00G 100 100d 90.2 -9.6 88.2 88.7 96  $C_{d,Ma}$  86.9 – 45.7 – 13.4 47.6<br>B<sub>d</sub> M<sub>9</sub> 31.7 72.9 – 101.3 124.8 **of this page:**   $\text{Y00G\_100\_100}_{\text{d}}$  90.2 −9.6 88.2  $\begin{bmatrix} B_{d,MA} & 31.7 & 72.9 & -101.3 & 124.8 & 305 \\ M_{d,Ma} & 57.7 & 93.0 & -57.7 & 109.5 & 328 \end{bmatrix}$ *H\****dR00Yd, R25Yd, ..., B75Rd** Y25G\_100\_100<sub>d</sub> 83.2 −18.4 79.9 81.9 102<br>Y50G 100 100a 73.3 −31.7 62.7 70.2 116 57.7 93.0 −57.7 109.5 328<br>5.6 0.0 0.0 0.0 0  $\begin{array}{r}\n \text{Y}50G_100_100_d \\
 \text{Y}75G_100_100_d \\
 \text{62.0} \\
 -49.743.2 \\
 \text{65.8} \\
 139\n \end{array}$  $N_{\rm d,Ma}$  5.6 0.0 0.0 0.0 0<br>W<sub>d Ma</sub> 95.4 0.0 0.0 0.0 0  $Y75G_100_100_d$  62.0 −49.7 43.2 65.8 139<br>G00B 100 100<sub>d</sub> 55.8 −65.2 33.8 73.4 152 W<sub>d,Ma</sub> 95.4 0.0 0.0 0.0 0<br>R<sub>d CIF</sub> 39.9 58.7 27.9 65.0 25 **%Gamut**  $R_{d, CIE}$  39.9 58.7 27.9 65.0 25<br> $Y_{d, CIE}$  81.2 -2.8 71.5 71.6 92 M 9.000B\_100\_100d 55.8 −65.2 33.8 73.4 152 m\*... 145 Rd,CIE 39.9 58.7 27.9 65.0 25 N 8 N <mark>C</mark>  $u^*_{\text{rel}} = 145$  $G25B_100_100_d$  59.3 -50.3 -9.0 51.0 190<br>G50B 100 100d 63.0 -30.5 -42.0 51.9 234  $Y_{d, CIE}$  81.2 −2.8 71.5 **%Regularity**  $G50B_100_100_d$  63.0 −30.5 −42.0 51.9  $G_{d, CIE}$  52.2 −42.4 13.6 44.5 162<br>B<sub>d CIE</sub> 30.5 1.4 −46.4 46.4 271  $G75B_100_100_d$  45.7 −5.7 −44.6 44.9 262 **g\*H,rel = 20**  $B_{d, CIF}$  30.5 1.4 −46.4 46.4  $|BOOR_100_100_d$  27.5 25.9 −47.3 53.9 298 **g\*C,rel = 38** B25R\_100\_100<sub>d</sub> 38.3 52.6 −28.5 59.8 331 B50R 100 100d 49.5 73.5 −9.0 74.0 353  $B75R_100_100_d$  48.9 69.3 12.9 70.4 10 Y 뉴은 Holling in the Monday Monday of the Monday Monday Monday Monday Monday Monday Monday Monday Monday Monday **Yellow**  $Y_e$  **Yellow** *Y***e greenish redish greenish redish yellowish yellowish yellowish yellowish** O Y **Green** *G***e**  $Red$  *R<sub>e</sub>* **Green** *G***e**  $Red$ *R*<sup>e</sup> TUB TUB material: code=rha4taI **bluish** bluish bluish bluish bluish bluish bluish bluish bluish bluish bluish bluish bluish bluish bluish bluish  **bluish bluish** LICO DE LICENSE DE LA CARDINA DE LA CARDINA DE LA CARDINA DE LA CARDINA DE LA CARDINA DE LA CARDINA DE LA CARD  **redish greenish redish greenish Blue**  $B_e$ **Blue**  $B_e$ V C 1-100000-L0 cmyn6\* AE690-70 Test chart AE69 similar to test chart 1 of CIE R8-09 input: *rgb/cmy0/000n/w set...* output: ->rgb<sub>dd</sub> setrgbcolor 16 step elementary hue circle; Test chart according to DIN 33872-5

-8

C

M

Y

AE69/AE69L0NA.PDF /.PS, Page 4/24, *rgb/cmy0/000n/w*-*>rgb*dd *C*Y7 (144:1): *g*P=0,924; *g*N=1,000 http://farbe.li.tu-berlin.de/AE69/AE69F0PX\_CY7\_1.PDF /.PS

L

V

-6

 $\overline{O}$ 

 $\frac{1}{26}$  -8  $\frac{1}{26}$  -8  $\frac{1}{26}$ 

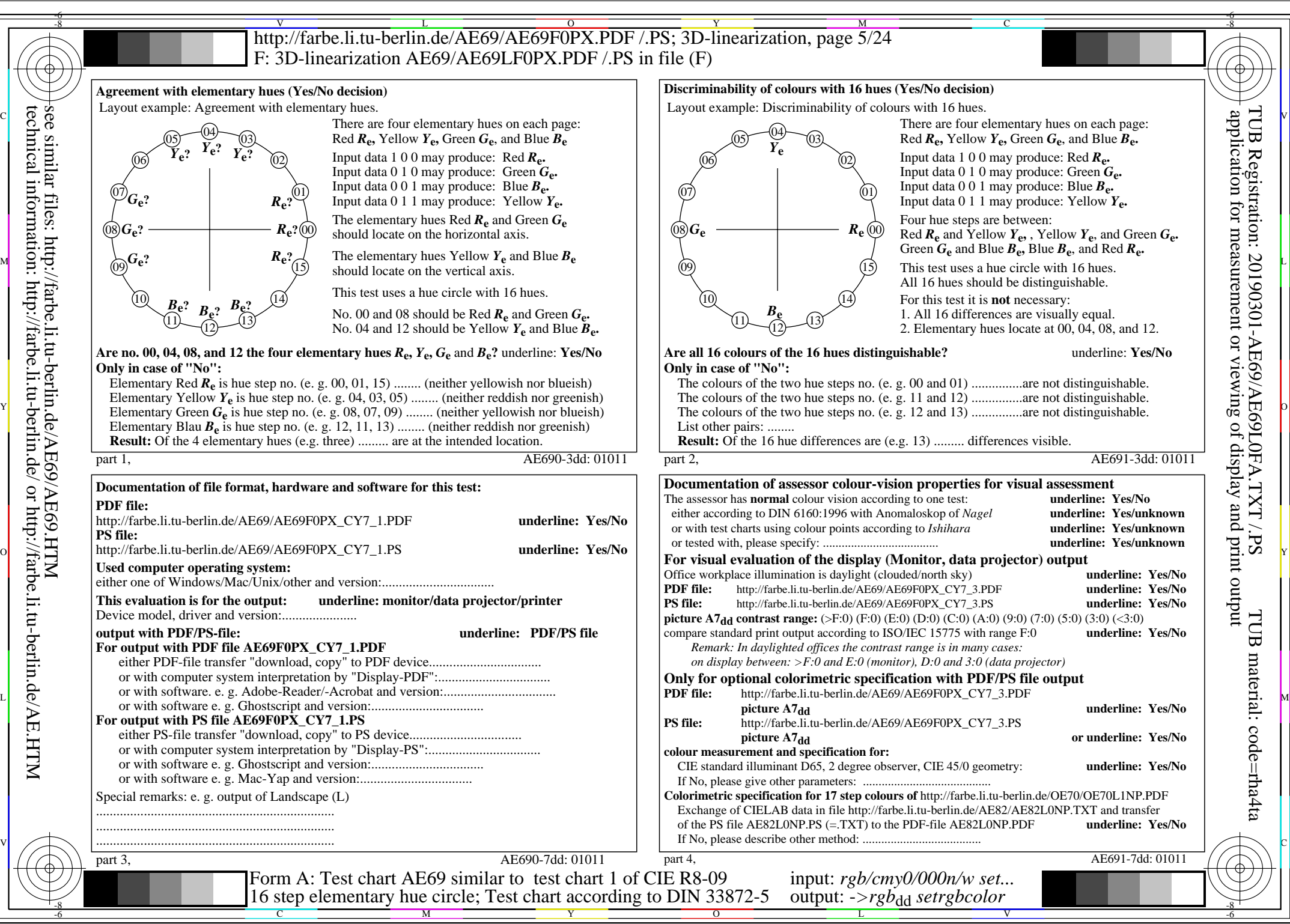

AE69/AE69L0NA.PDF /.PS, Page 5/24, *rgb/cmy0/000n/w*-*>rgb*dd *C*Y7 (144:1): *g*P=0,924; *g*N=1,000 http://farbe.li.tu-berlin.de/AE69/AE69F0PX\_CY7\_2.PDF /.PS

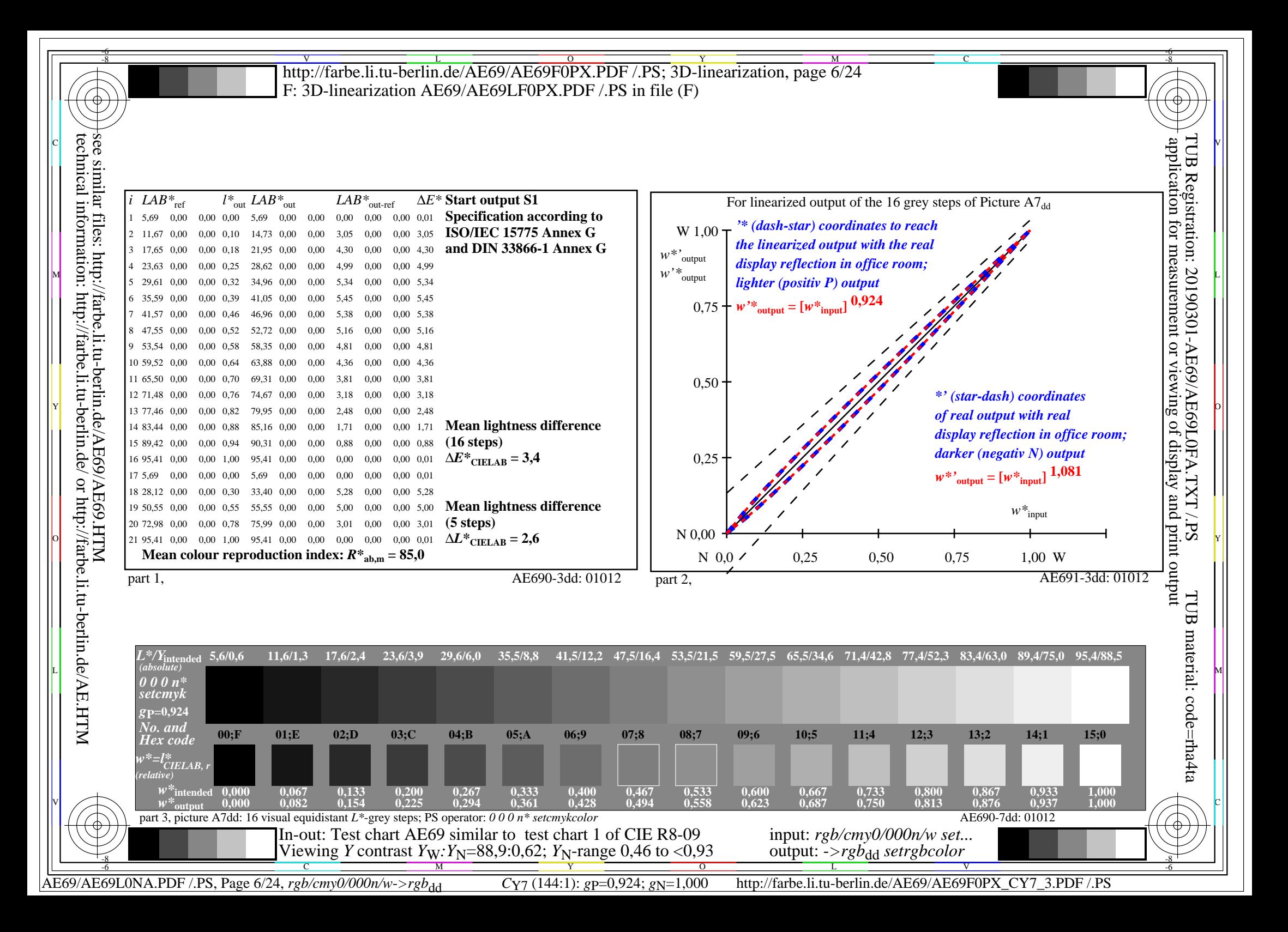

V L O Y M -6 -8 -6 -8 C http://farbe.li.tu-berlin.de/AE69/AE69F0PX.PDF /.PS; 3D-linearization, page 7/24 F: 3D-linearization AE69/AE69LF0PX.PDF /.PS in file (F) **Input and Output: Television Luminous System TLS11a ORS20a; adapted (a) CIELAB data TLS11a;** adapted (a) CIELAB data<br>name  $L^*=L^*_{a}a^*_{a}$   $b^*_{a}$   $C^*_{ab,a}h^*_{ab,a}$ *b\****a Data for any device (d) or** application for measurement or viewing of display and print output technical information: http://farbe.li.tu-berlin.de/ or http://farbe.li.tu-berlin.de/AE.HTM see similar files: http://farbe.li.tu-berlin.de/AE69/AE69.HTM  $L^* = L^*a^a^a$  *b*<sup>\*</sup>**a** TUB Registration: 20190301-AE69/AE69L0FA.TXT /.PS $H^*$ d  $L^* = L^*$ a  $A^*$ a  $b^*$ a  $C^*$ ab,ah\*ab,a an  $L^* = L^*$ a  $B^*$ a  $B^*$ a  $C^*$ ab,ah $B^*$ ab,a  $D$  an  $L^* = L^*$ a  $A^*$ a  $B^*$ a  $B^*$ a  $B^*$ a  $B^*$ a  $D$ **elementary (e) colour:**  $R00Y_100_100_d$  48.4 66.1 40.2 77.3 31<br> $R25Y_100_100_d$  56.8 48.0 50.5 69.6 46  $R_{d,Ma}$  51.6 74.2 55.8 92.8 36<br>  $Y_{d,Ma}$  92.7 -20.3 87.7 90.0 103 *HIC\****d**  $R25Y_100_100_d$  56.8 48.0 50.5 69.6 46<br> $R50Y_100_100_d$  68.6 25.0 63.9 68.6 68 92.7 −20.3 87.7 90.0 103<br>83.8 −80.8 76.8 111.5 136 *a\****a hue text for the colours**  $R50Y_100_100_d$  68.6 25.0 63.9 68.6 68<br> $R75Y_100_100_d$  80.6 4.8 77.2 77.3 86  $G_{d,Ma}$  83.8 – 80.8 76.8 111.5 136<br>C<sub>dM3</sub> 87.0 – 45.2 – 13.3 47.2 196  $R75Y_100_100_d 80.6 4.8 77.2 77.3 86$ <br>Y00G 100 100d 90.2 -9.6 88.2 88.7 96  $C_{d,Ma}$  87.0 – 45.2 – 13.3 47.2<br>B<sub>d</sub> M<sub>9</sub> 33.0 70.0 – 99.0 121.3 **of this page:**   $\text{Y00G\_100\_100}_{\text{d}}$  90.2 −9.6 88.2  $B_{d,Ma}$  33.0 70.0 −99.0 121.3 305<br>M<sub>d.Ma</sub> 58.1 91.8 −57.0 108.0 328 *H\****dR00Yd, R25Yd, ..., B75Rd** Y25G\_100\_100<sub>d</sub> 83.2 −18.4 79.9 81.9 102<br>Y50G 100 100a 73.3 −31.7 62.7 70.2 116 58.1 91.8 −57.0 108.0 328<br>10.9 0.0 0.0 0.0 0  $\begin{array}{r}\n \text{Y}50G_{100}100_d & 73.3 & -31.7 & 62.7 & 70.2 & 116 \\
 \text{Y}75G_{100} & 100_d & 62.0 & -49.7 & 43.2 & 65.8 & 139\n \end{array}$  $N_{\rm d,Ma}$  10.9 0.0 0.0 0.0 0<br> $W_{\rm d,Ma}$  95.4 0.0 0.0 0.0 0  $Y75G_100_100_d$  62.0 −49.7 43.2 65.8 139<br>G00B 100 100<sub>d</sub> 55.8 −65.2 33.8 73.4 152 95.4 0.0 0.0 0.0 0<br>39.9 58.7 27.9 65.0 25 **%Gamut**  $R_{d, CIE}$  39.9 58.7 27.9 65.0 25<br> $Y_{d, CIE}$  81.2 -2.8 71.5 71.6 92 M 9.05 I COOB\_100\_100d 55.8 −65.2 33.8 73.4 152 n.‱ 1−134 Rd,CIE 39.9 58.7 27.9 65.0 25 I & N L **u\*rel = 134**  $G25B_100_100_d$  59.3 -50.3 -9.0 51.0 190<br>G50B 100 100d 63.0 -30.5 -42.0 51.9 234  $Y_{d, CIE}$  81.2 −2.8 71.5 **%Regularity**  $G50B_100_100_d$  63.0 −30.5 −42.0 51.9  $G_{d, CIE}$  52.2 −42.4 13.6 44.5 162<br>B<sub>d CIE</sub> 30.5 1.4 −46.4 46.4 271  $G75B_100_100_d$  45.7 −5.7 −44.6 44.9 262 **g\*H,rel = 21**  $B_{d, CIF}$  30.5 1.4 −46.4 46.4  $|BOOR_100_100_d$  27.5 25.9 −47.3 53.9 298 **g\*C,rel = 38** B25R\_100\_100<sub>d</sub> 38.3 52.6 −28.5 59.8 331 B50R 100 100d 49.5 73.5 −9.0 74.0 353  $B75R_100_100_d$  48.9 69.3 12.9 70.4 10 Y 뉴은 Holling in the Monday Monday of the Monday Monday Monday Monday Monday Monday Monday Monday Monday Monday **Yellow**  $Y_e$  **Yellow** *Y***e redish greenish redish greenish yellowish yellowish yellowish yellowish** O Y **Green** *G***e**  $Red$  *R<sub>e</sub>* **Green** *G***e**  $Red$ *R*<sup>e</sup> TUB TUB material: code=rha4taI **bluish** bluish bluish bluish bluish bluish bluish bluish bluish bluish bluish bluish bluish bluish bluish bluish  **bluish bluish** LICO DE LICENSE DE LA CARDINA DE LA CARDINA DE LA CARDINA DE LA CARDINA DE LA CARDINA DE LA CARDINA DE LA CARD  **redish greenish redish greenish Blue**  $B_e$ **Blue**  $B_e$ V C 1-100000-L0 cmyn6\* AE690-70 Test chart AE69 similar to test chart 1 of CIE R8-09 input: *rgb/cmy0/000n/w set...* output: ->rgb<sub>dd</sub> setrgbcolor 16 step elementary hue circle; Test chart according to DIN 33872-5 -8  $\frac{1}{2}$  -8  $\frac{1}{2}$  -8 C M Y  $\overline{O}$ L V -6

AE69/AE69L0NA.PDF /.PS, Page 7/24, *rgb/cmy0/000n/w*-*>rgb*dd *C*Y6 (72:1): *g*P=0,849; *g*N=1,000 http://farbe.li.tu-berlin.de/AE69/AE69F0PX\_CY6\_1.PDF /.PS

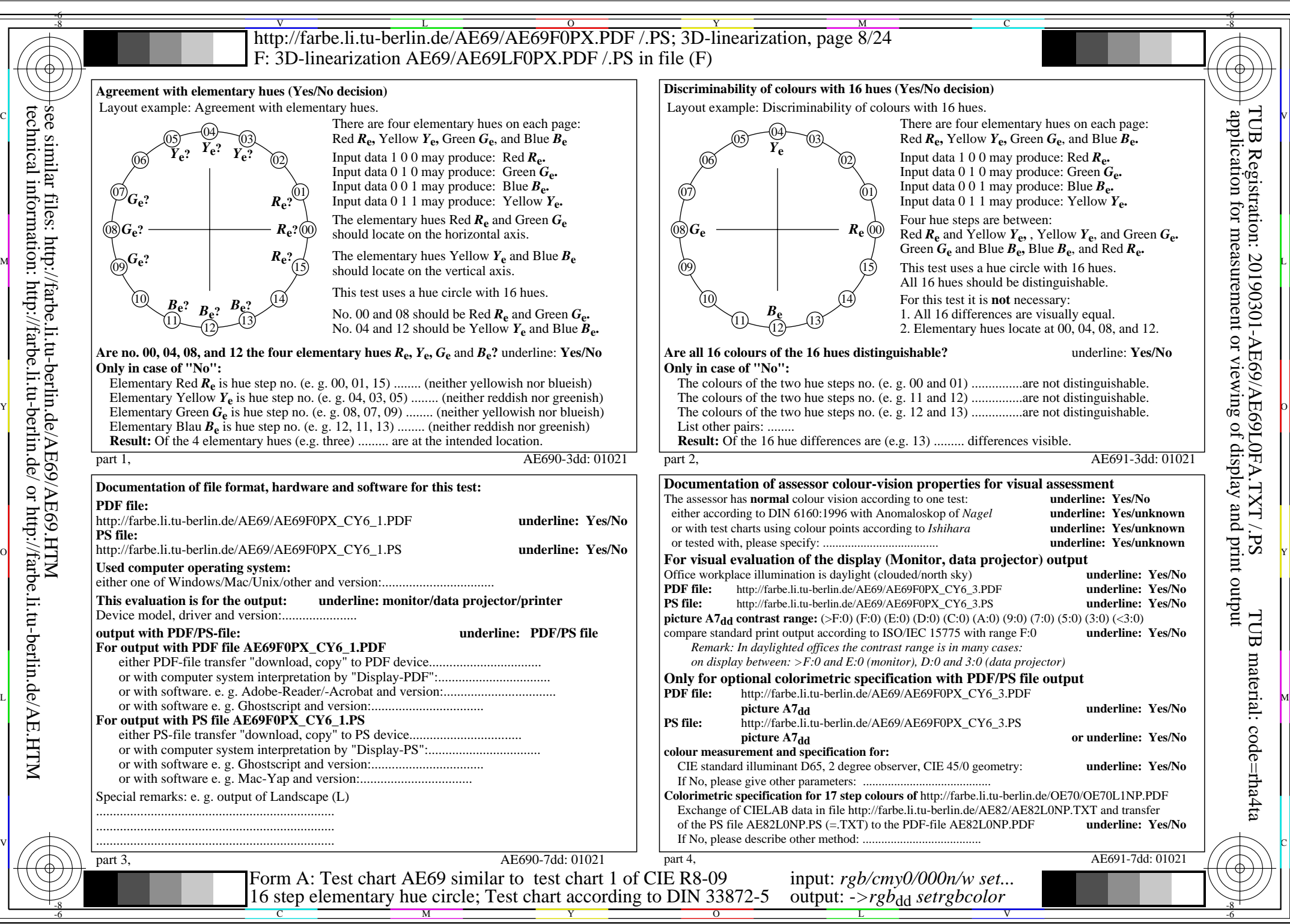

AE69/AE69L0NA.PDF /.PS, Page 8/24, *rgb/cmy0/000n/w*-*>rgb*dd *C*Y6 (72:1): *g*P=0,849; *g*N=1,000 http://farbe.li.tu-berlin.de/AE69/AE69F0PX\_CY6\_2.PDF /.PS

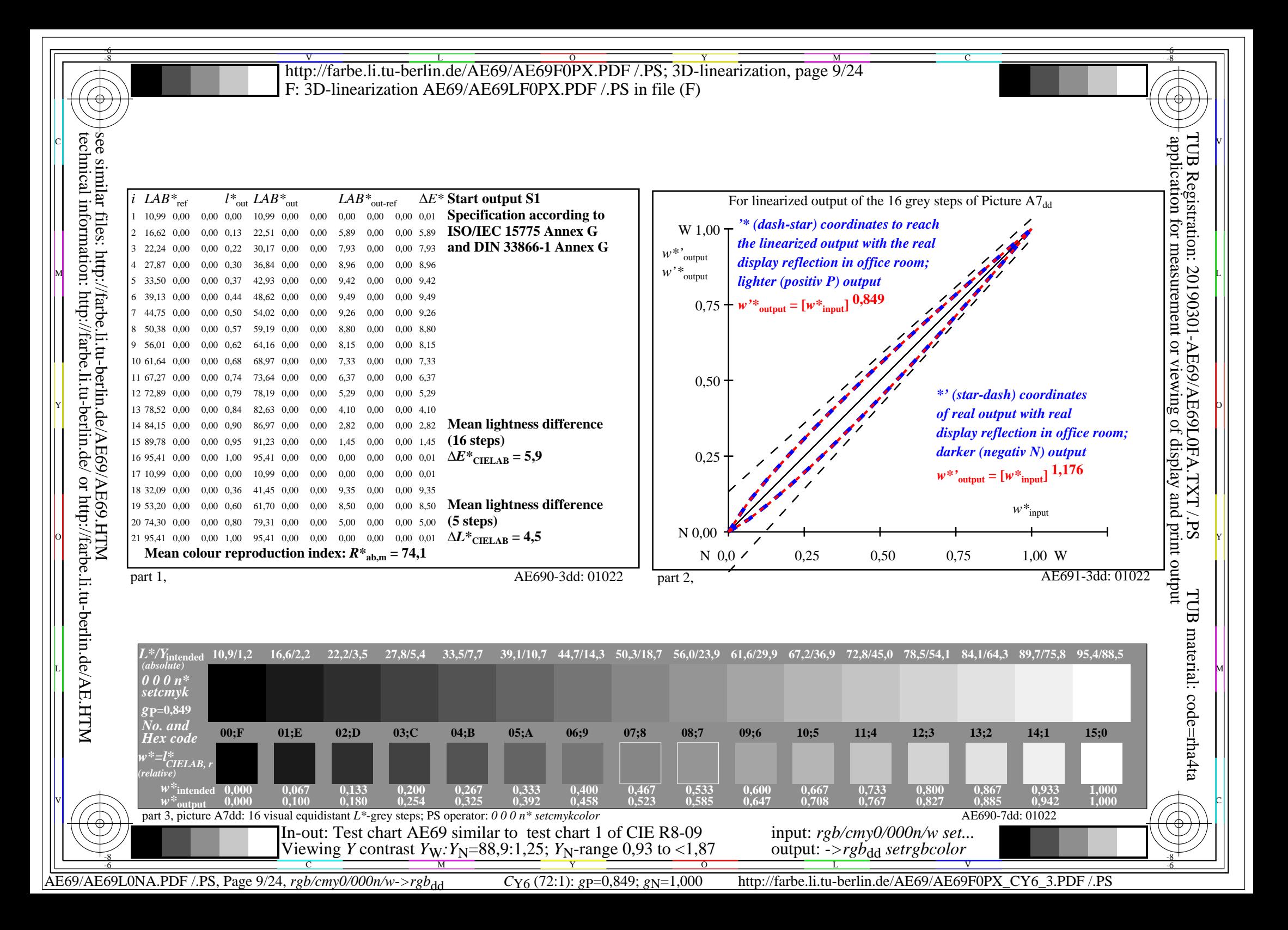

V L O Y M -6 -8 -6 -8 C http://farbe.li.tu-berlin.de/AE69/AE69F0PX.PDF /.PS; 3D-linearization, page 10/24 F: 3D-linearization AE69/AE69LF0PX.PDF /.PS in file (F) **Input and Output: Television Luminous System TLS18a ORS20a; adapted (a) CIELAB data TLS18a;** adapted (a) **CIELAB** data<br>name  $L^* = L^* a a^* a$   $b^* a$   $C^* a b a^* a b^* a b a$ *b\****a Data for any device (d) or** application for measurement or viewing of display and print output technical information: http://farbe.li.tu-berlin.de/ or http://farbe.li.tu-berlin.de/AE.HTM see similar files: http://farbe.li.tu-berlin.de/AE69/AE69.HTM  $L^* = L^*a^a^a$  *b*<sup>\*</sup>**a** TUB Registration: 20190301-AE69/AE69L0FA.TXT /.PS $H^*$ d  $L^* = L^*$ a  $A^*$ a  $L^* = L^*$ a  $A^*$ a  $A^*$ a  $A^*$ a  $A^*$ a  $A^*$ a  $A^*$ a  $A^*$ a  $A^*$ a  $A^*$ a  $A^*$ a  $A^*$ a  $A^*$ a  $A^*$ a  $A^*$ a  $A^*$ a  $A^*$ a  $A^*$ a  $A^*$ a  $A^*$ a  $A^*$ a  $A^*$ a  $A^*$ a  $A^*$ a  $A^*$ a  $A^*$ a  $A^*$ a  $A^$ **elementary (e) colour:**  $R00Y_100_100_d$  48.4 66.1 40.2 77.3 31<br> $R25Y_100_100_d$  56.8 48.0 50.5 69.6 46  $R_{d,Ma}$  52.7 71.6 49.8 87.2 34<br>  $Y_{d,Ma}$  92.7 -20.0 84.9 87.2 103 *HIC\****d**  $R25Y_100_100_d$  56.8 48.0 50.5 69.6 46<br> $R50Y_100_100_d$  68.6 25.0 63.9 68.6 68 −20.0 84.9 87.2 103<br>-78.9 73.9 108.1 136 *a\****a hue text for the colours**  $R50Y_100_100_d$  68.6 25.0 63.9 68.6 68<br> $R75Y_100_100_d$  80.6 4.8 77.2 77.3 86  $G_{d,Ma}$  84.0 −78.9 73.9 108.1 136<br>C<sub>d M3</sub> 87.1 −44.4 −13.1 46.3 196  $R75Y_100_100_d 80.6 4.8 77.2 77.3 86$ <br>Y00G 100 100d 90.2 -9.6 88.2 88.7 96  $C_{d,Ma}$  87.1 −44.4 −13.1 46.3<br>B<sub>d</sub>M<sub>9</sub> 35.4 64.9 −95.0 115. **of this page:**   $\text{Y00G\_100\_100}_{\text{d}}$  90.2 −9.6 88.2  $B_{d,Ma}$  35.4 64.9 −95.0 115.1 304 *H\****dR00Yd, R25Yd, ..., B75Rd** Y25G\_100\_100<sub>d</sub> 83.2 −18.4 79.9 81.9 102<br>Y50G 100 100<sub>d</sub> 73.3 −31.7 62.7 70.2 116  $M_{d,Ma}$  59.0 89.3 –55.6 105.2 328<br>N<sub>d Ma</sub> 18.0 0.0 0.0 0.0 0  $\begin{array}{r}\n \text{Y}50G_{100}100_d & 73.3 & -31.7 & 62.7 & 70.2 & 116 \\
 \text{Y}75G_{100} & 100_d & 62.0 & -49.7 & 43.2 & 65.8 & 139\n \end{array}$  $N_{\rm d,Ma}$  18.0 0.0 0.0 0.0 0<br> $N_{\rm d,Ma}$  95.4 0.0 0.0 0.0 0  $Y75G_100_100_d$  62.0 −49.7 43.2 65.8 139<br>G00B 100 100<sub>d</sub> 55.8 −65.2 33.8 73.4 152 95.4 0.0 0.0 0.0 0<br>39.9 58.7 27.9 65.0 25 **%Gamut**  $R_{d, CIE}$  39.9 58.7 27.9 65.0 25<br> $Y_{d, CIE}$  81.2 -2.8 71.5 71.6 92 M 9.000B\_100\_100d 55.8 −65.2 33.8 73.4 152 m‱\_1−118 Rd,CIE 39.9 58.7 27.9 65.0 25 N B B B L **u\*rel = 118**  $Y_{d, CIE}^{3, CIE}$  81.2 −2.8 71.5  $G25B_100_100_d$  59.3 −50.3 −9.0 51.0 190 **%Regularity**  $G50B_100_100_d$  63.0 −30.5 −42.0 51.9 234  $G_{d, CIE}$  52.2 −42.4 13.6 44.5 162<br>B<sub>d CIE</sub> 30.5 1.4 −46.4 46.4 271  $G75B_100_100_d$  45.7 −5.7 −44.6 44.9 262 **g\*H,rel = 22**  $B_{d, CIF}$  30.5 1.4 −46.4 46.4  $|BOOR_100_100_d$  27.5 25.9 −47.3 53.9 298  $g^*C_{\text{rel}} = 40$ B25R\_100\_100<sub>d</sub> 38.3 52.6 −28.5 59.8 331 B50R 100 100d 49.5 73.5 −9.0 74.0 353  $B75R_100_100_d$  48.9 69.3 12.9 70.4 10 Y 뉴은 Holling and Month Andreas Andreas Andreas Andreas Andreas Andreas Andreas Andreas Andreas Andreas Andreas **Yellow**  $Y_e$  **Yellow** *Y***e redish greenish redish greenish yellowish yellowish yellowish yellowish** O Y **Green** *G***e**  $Red$  *R<sub>e</sub>* **Green** *G***e**  $Red$ *R*<sup>e</sup> TUB TUB material: code=rha4taI **bluish** bluish bluish bluish bluish bluish bluish bluish bluish bluish bluish bluish bluish bluish bluish bluish  **bluish bluish** LICO DE LICENSE DE LA CARDINA DE LA CARDINA DE LA CARDINA DE LA CARDINA DE LA CARDINA DE LA CARDINA DE LA CARD  **redish greenish redish greenish Blue**  $B_e$ **Blue**  $B_e$ V C 1-100000-L0 cmyn6\* AE690-70 Test chart AE69 similar to test chart 1 of CIE R8-09 input: *rgb/cmy0/000n/w set...* output: ->rgb<sub>dd</sub> setrgbcolor 16 step elementary hue circle; Test chart according to DIN 33872-5 -8  $\frac{1}{26}$  -8  $\frac{1}{26}$ 

AE69/AE69L0NA.PDF /.PS, Page 10/24, *rgb/cmy0/000n/w*-*>rgb*dd *C*Y5 (36:1): *g*P=0,775; *g*N=1,000 http://farbe.li.tu-berlin.de/AE69/AE69F0PX\_CY5\_1.PDF /.PS

C

M

Y

 $\overline{O}$ 

V

-6

L

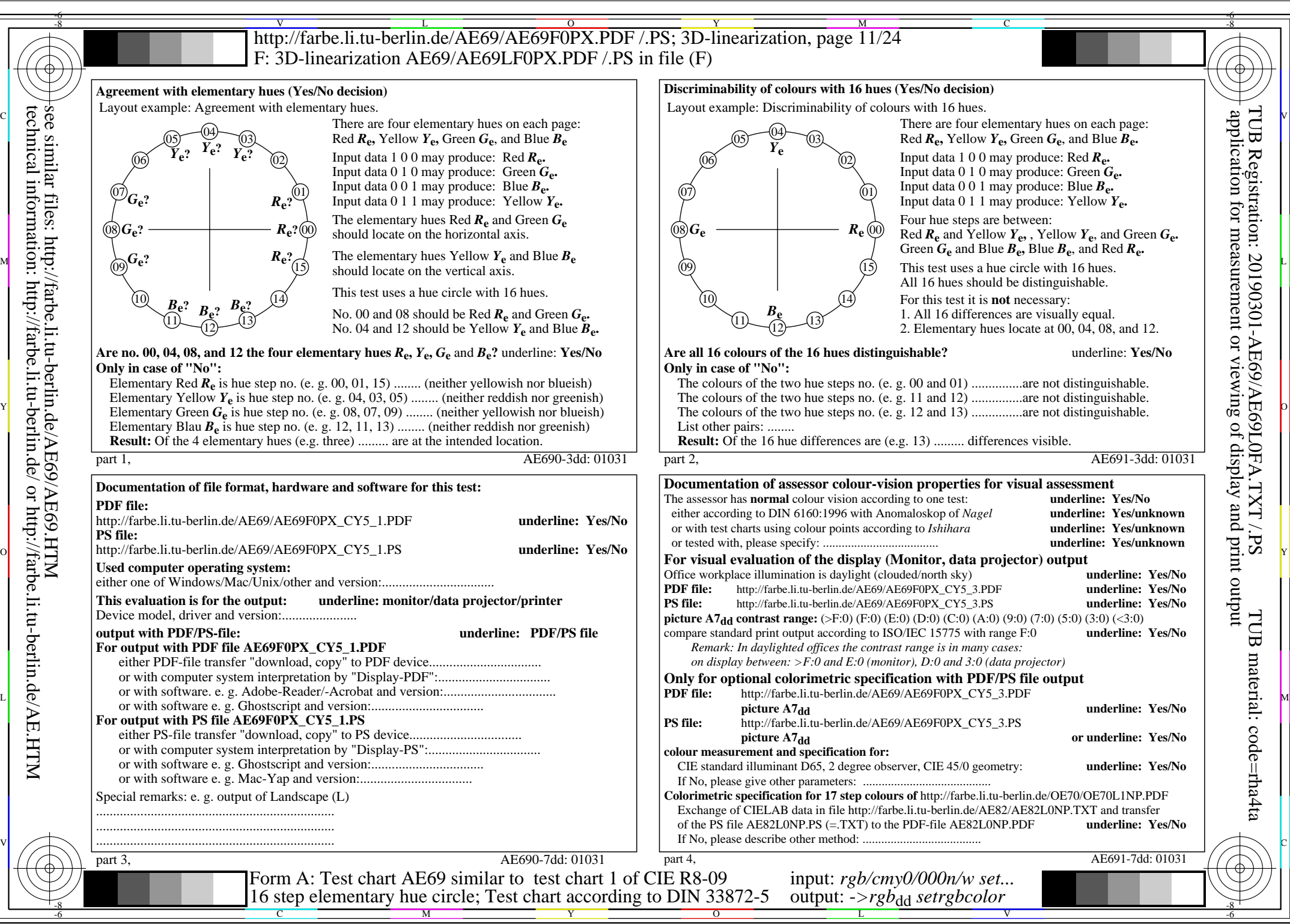

AE69/AE69L0NA.PDF /.PS, Page 11/24, *rgb/cmy0/000n/w*-*>rgb*dd *C*Y5 (36:1): *g*P=0,775; *g*N=1,000 http://farbe.li.tu-berlin.de/AE69/AE69F0PX\_CY5\_2.PDF /.PS

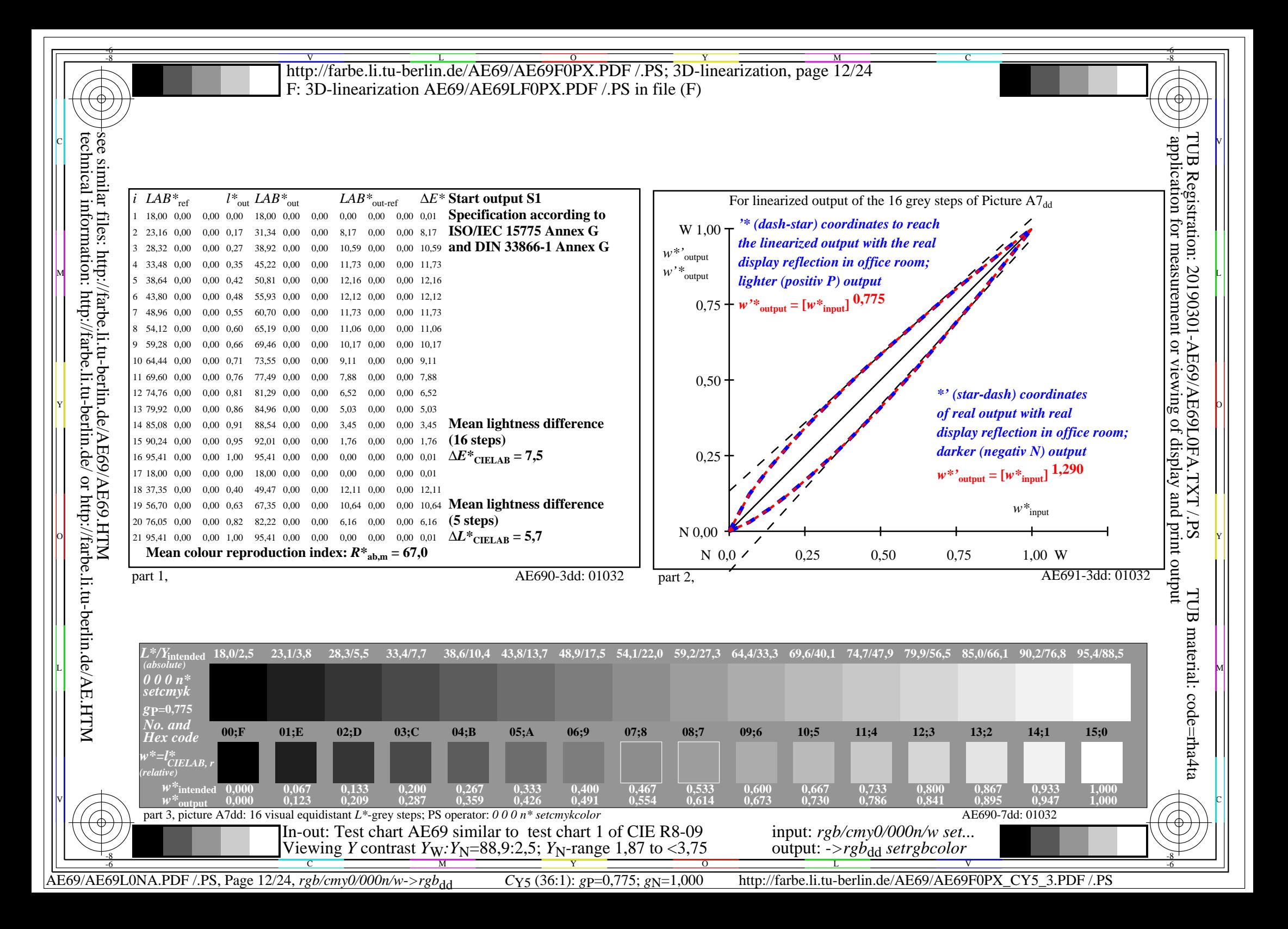

V L O Y M -6 -8 http://farbe.li.tu-berlin.de/AE69/AE69F0PX.PDF /.PS; 3D-linearization, page 13/24 F: 3D-linearization AE69/AE69LF0PX.PDF /.PS in file (F)

C

-6

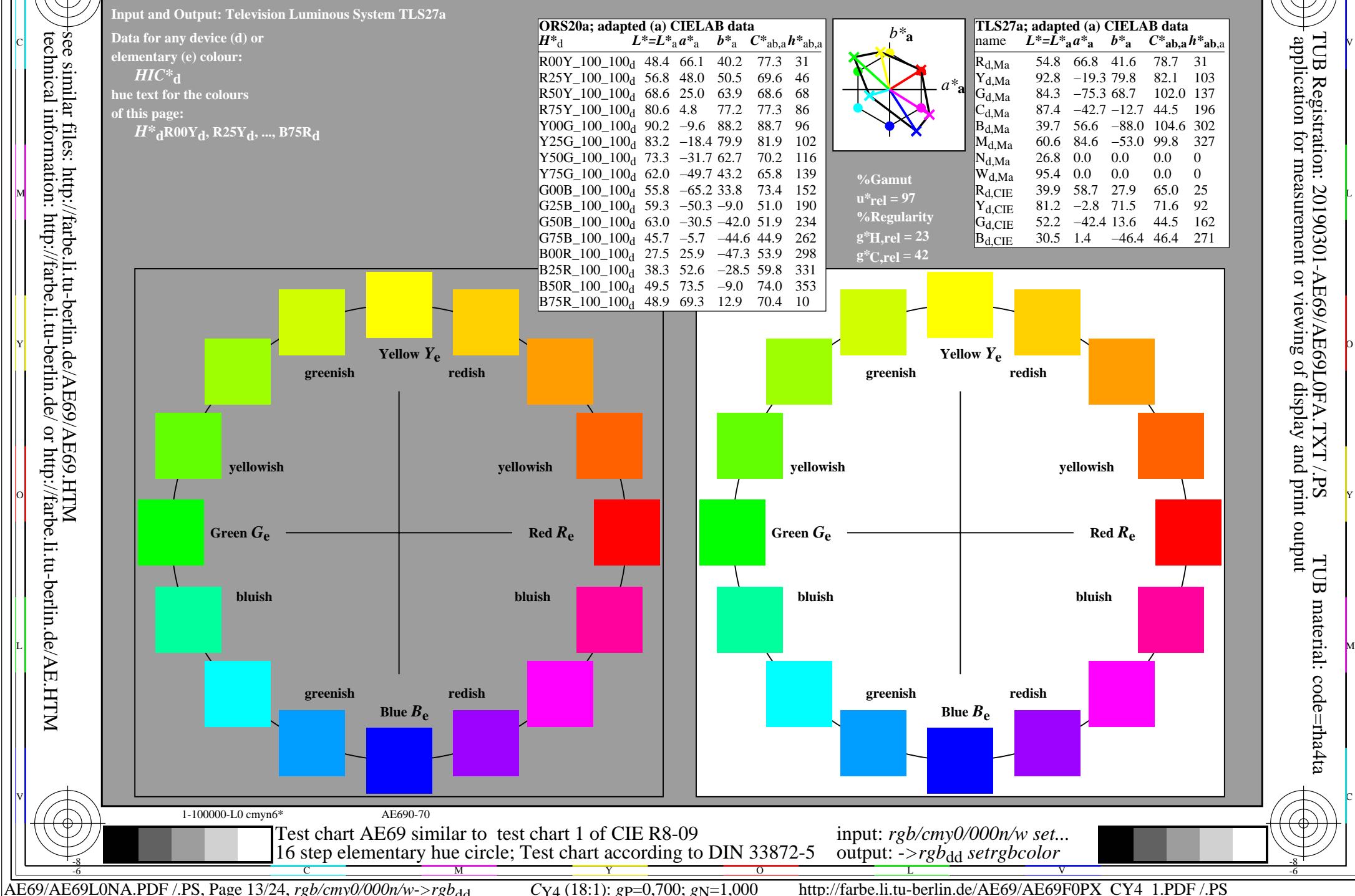

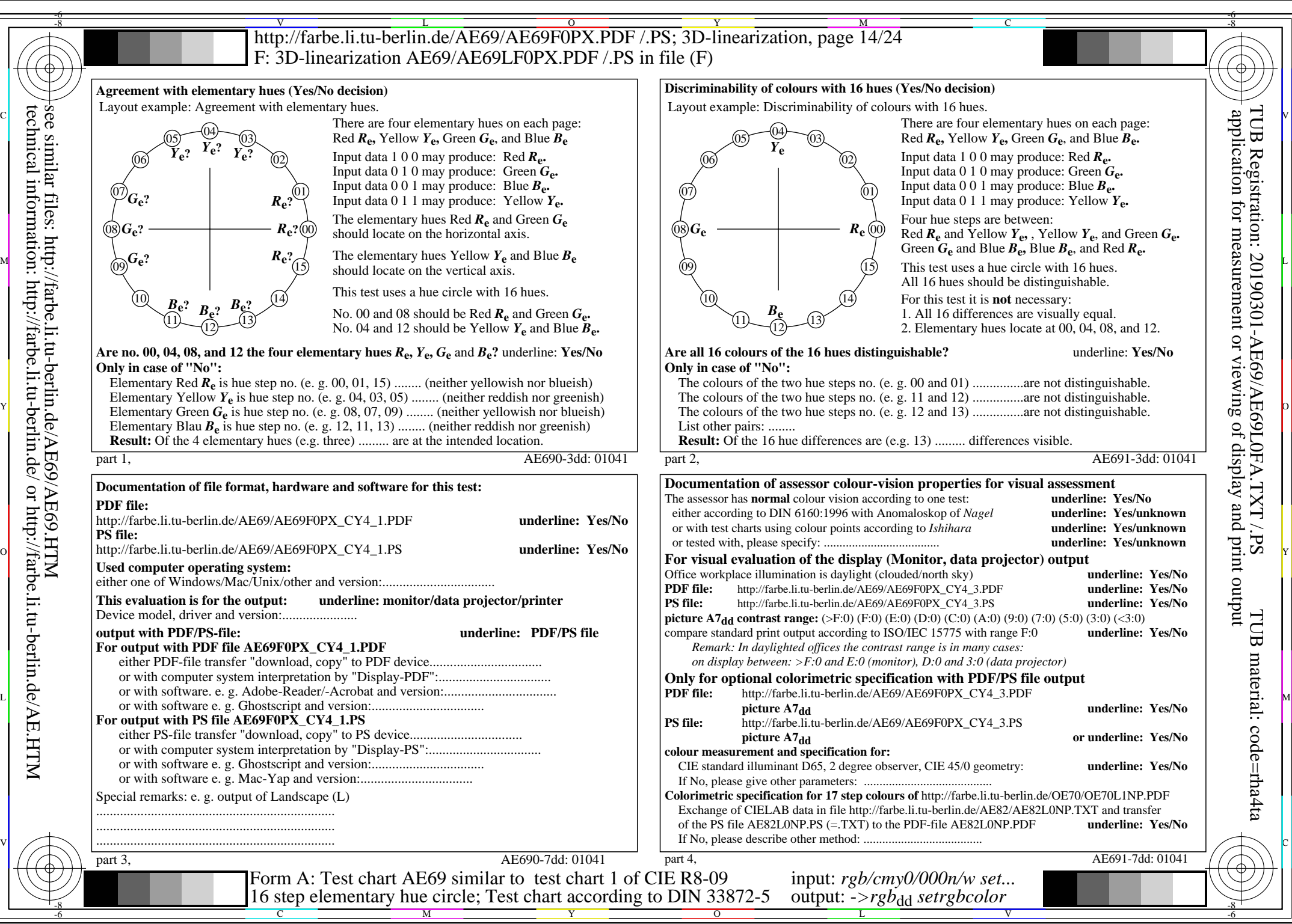

AE69/AE69L0NA.PDF /.PS, Page 14/24, *rgb/cmy0/000n/w*-*>rgb*dd *C*Y4 (18:1): *g*P=0,700; *g*N=1,000 http://farbe.li.tu-berlin.de/AE69/AE69F0PX\_CY4\_2.PDF /.PS

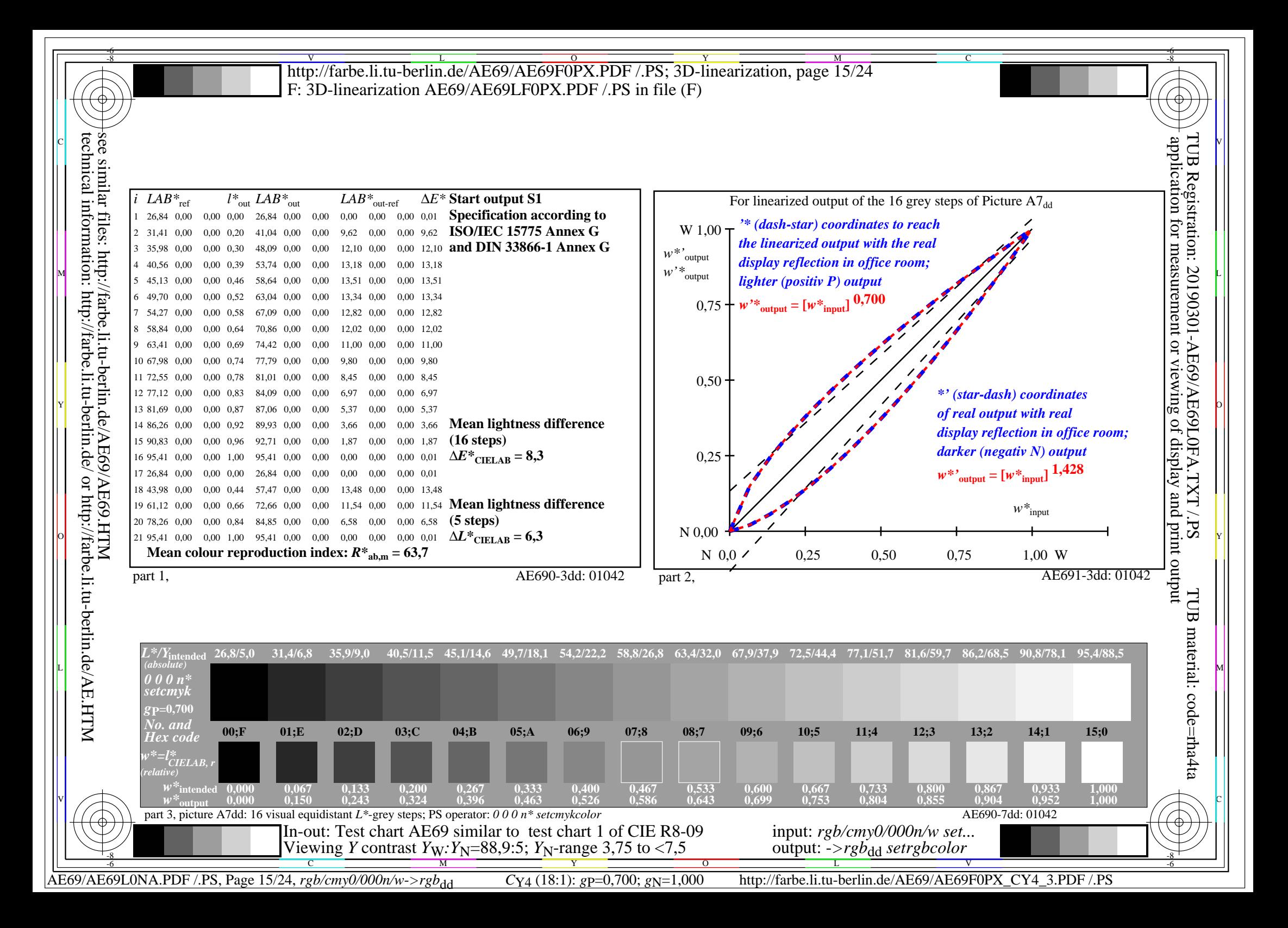

V L O Y M -6 -8 http://farbe.li.tu-berlin.de/AE69/AE69F0PX.PDF /.PS; 3D-linearization, page 16/24 F: 3D-linearization AE69/AE69LF0PX.PDF /.PS in file (F)

C

-6

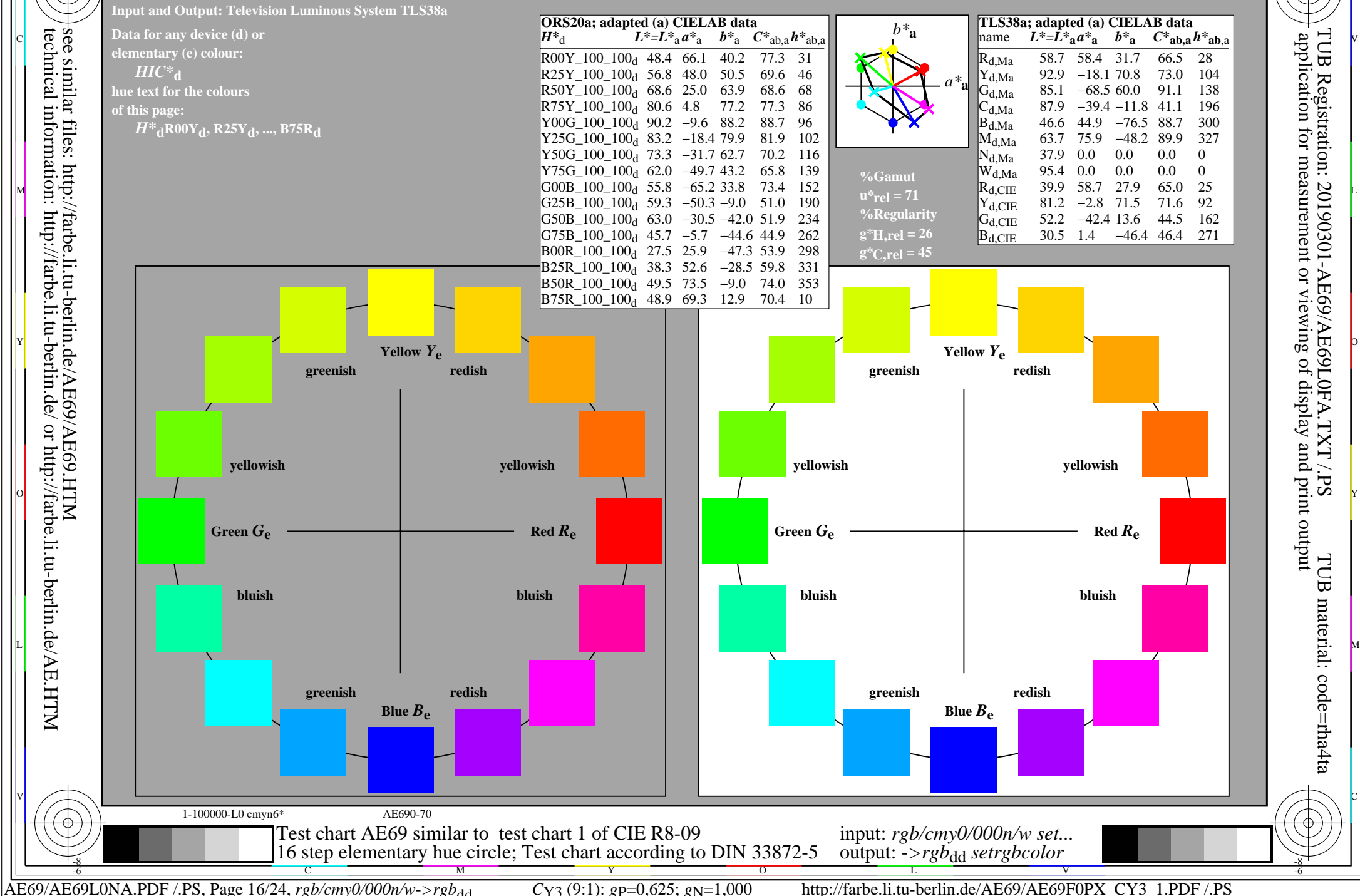

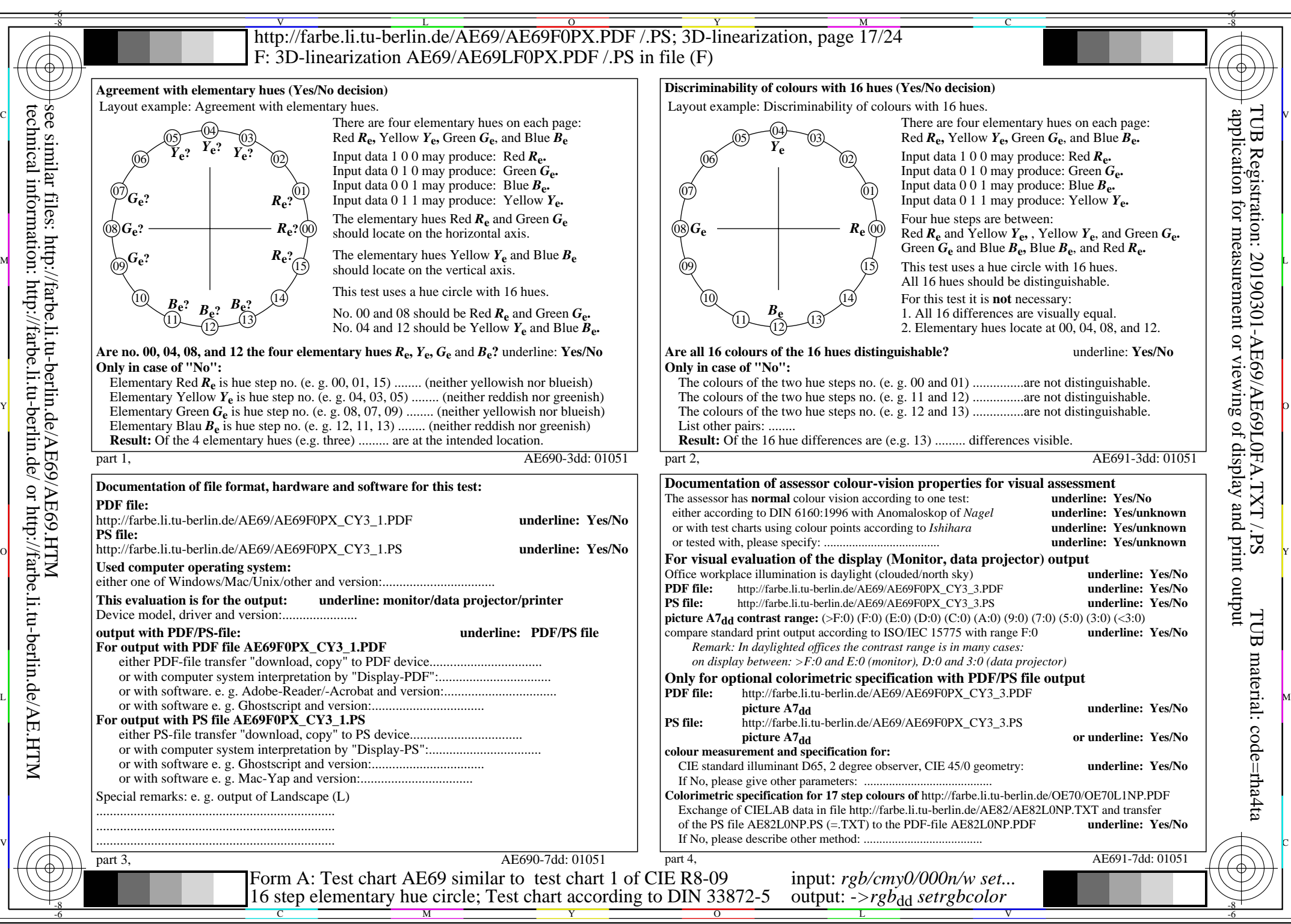

AE69/AE69L0NA.PDF /.PS, Page 17/24, *rgb/cmy0/000n/w*-*>rgb*dd *C*Y3 (9:1): *g*P=0,625; *g*N=1,000 http://farbe.li.tu-berlin.de/AE69/AE69F0PX\_CY3\_2.PDF /.PS

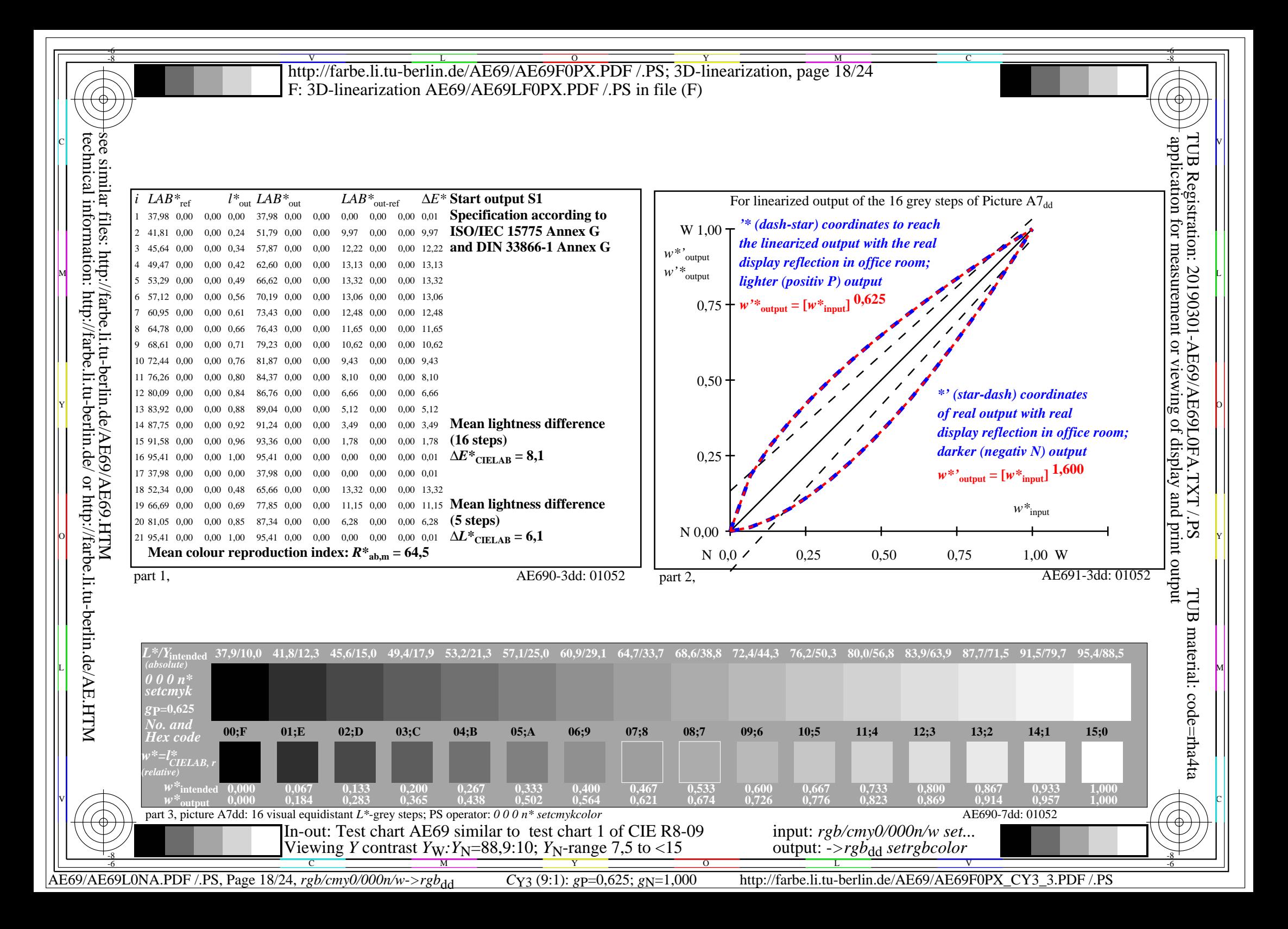

V L O Y M -6 -8 http://farbe.li.tu-berlin.de/AE69/AE69F0PX.PDF /.PS; 3D-linearization, page 19/24 F: 3D-linearization AE69/AE69LF0PX.PDF /.PS in file (F)

-8

C

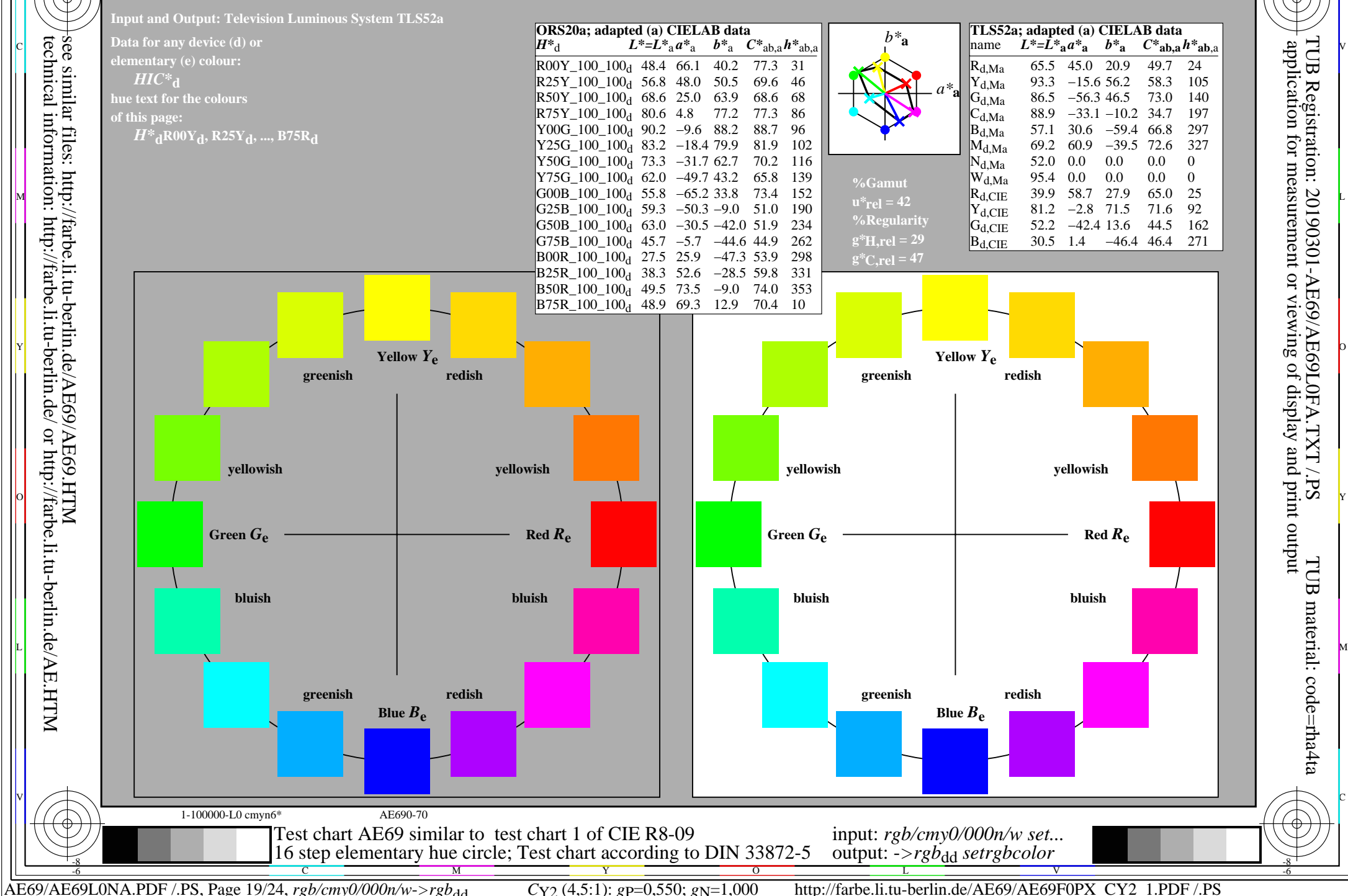

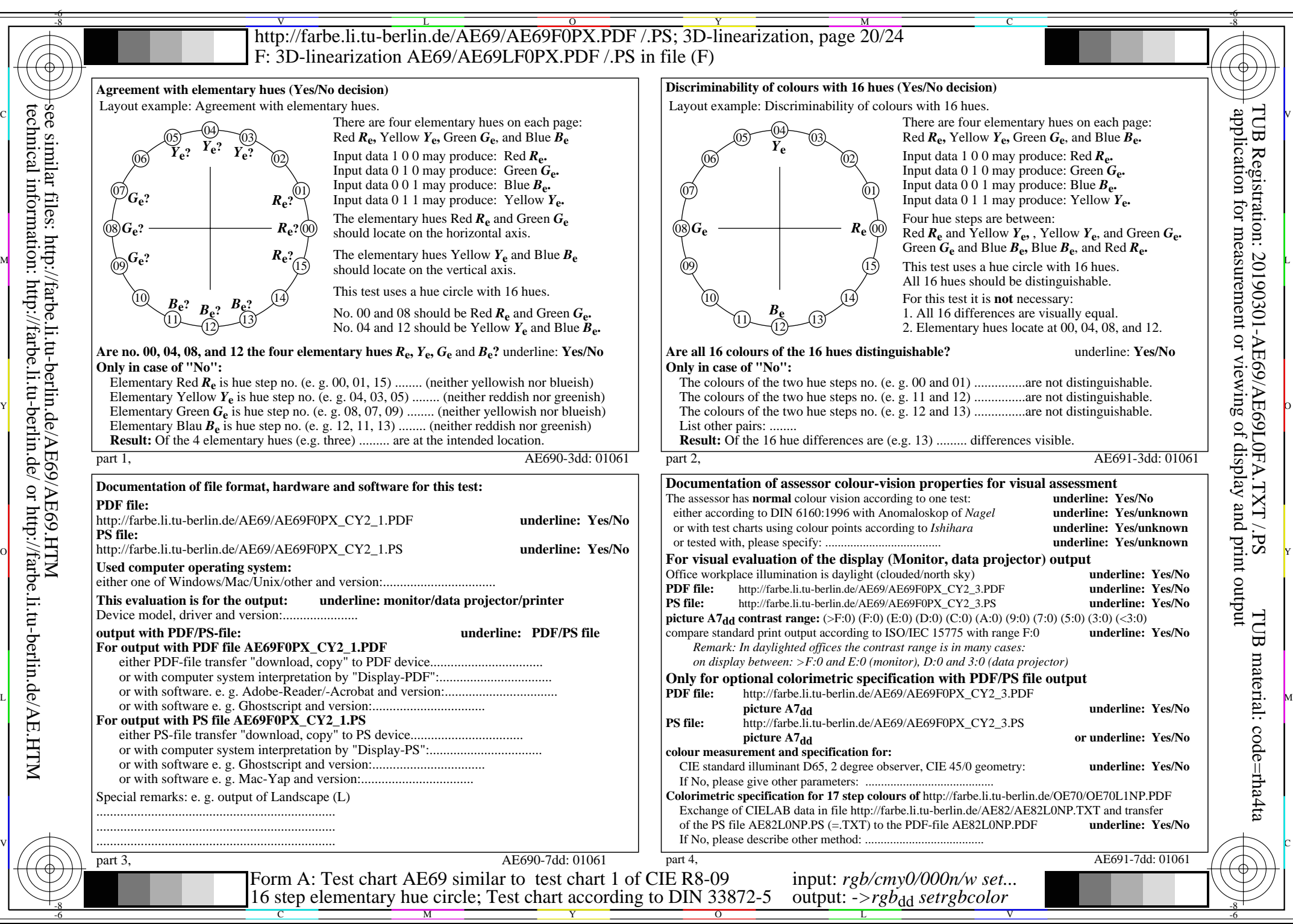

AE69/AE69L0NA.PDF /.PS, Page 20/24, *rgb/cmy0/000n/w*-*>rgb*dd *C*Y2 (4,5:1): *g*P=0,550; *g*N=1,000 http://farbe.li.tu-berlin.de/AE69/AE69F0PX\_CY2\_2.PDF /.PS

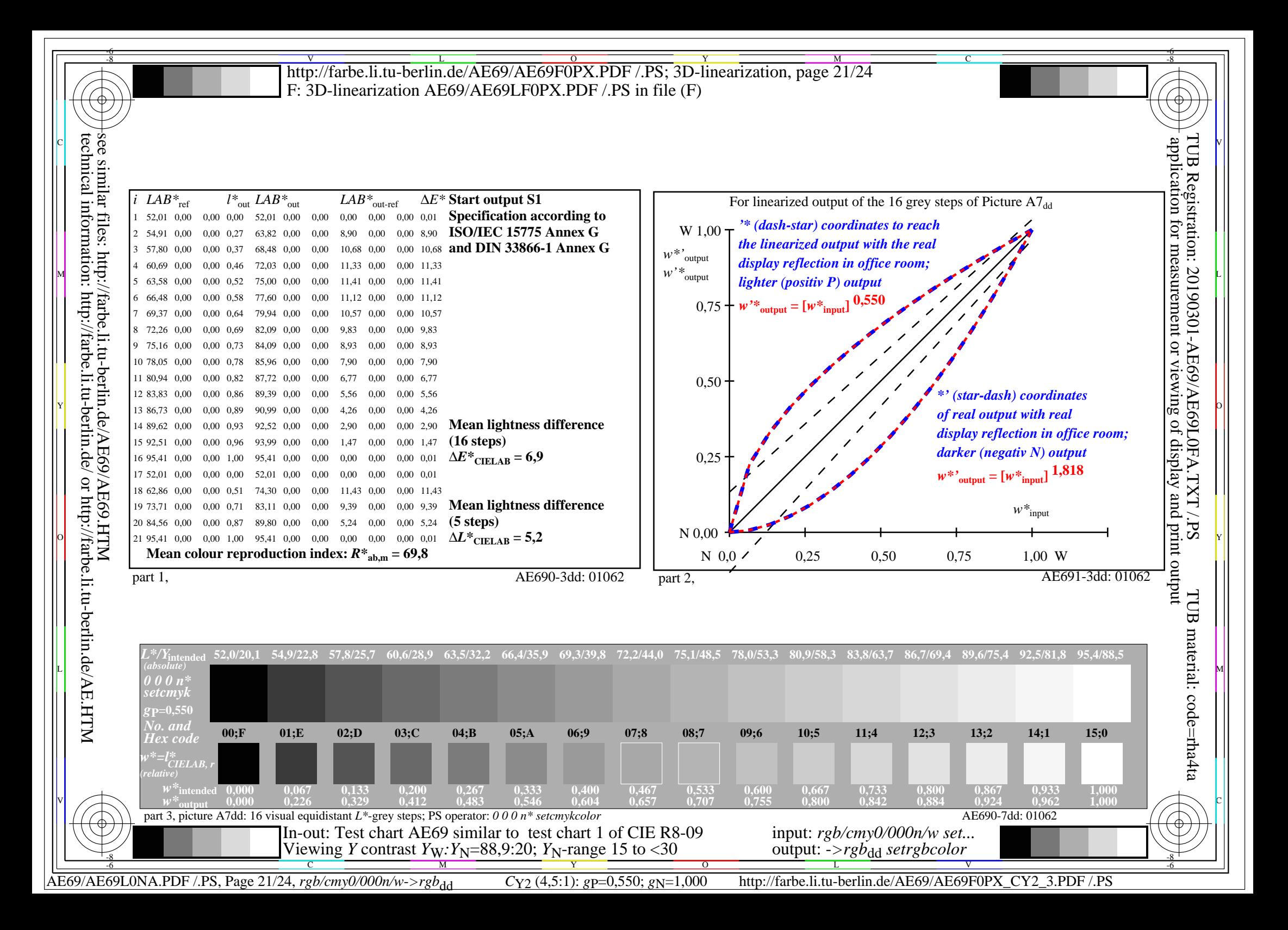

**Input and Output: Television Luminous System TLS70a ORS20a; adapted (a) CIELAB data** V L O Y M -6 -8 C http://farbe.li.tu-berlin.de/AE69/AE69F0PX.PDF /.PS; 3D-linearization, page 22/24 F: 3D-linearization AE69/AE69LF0PX.PDF /.PS in file (F)

-6

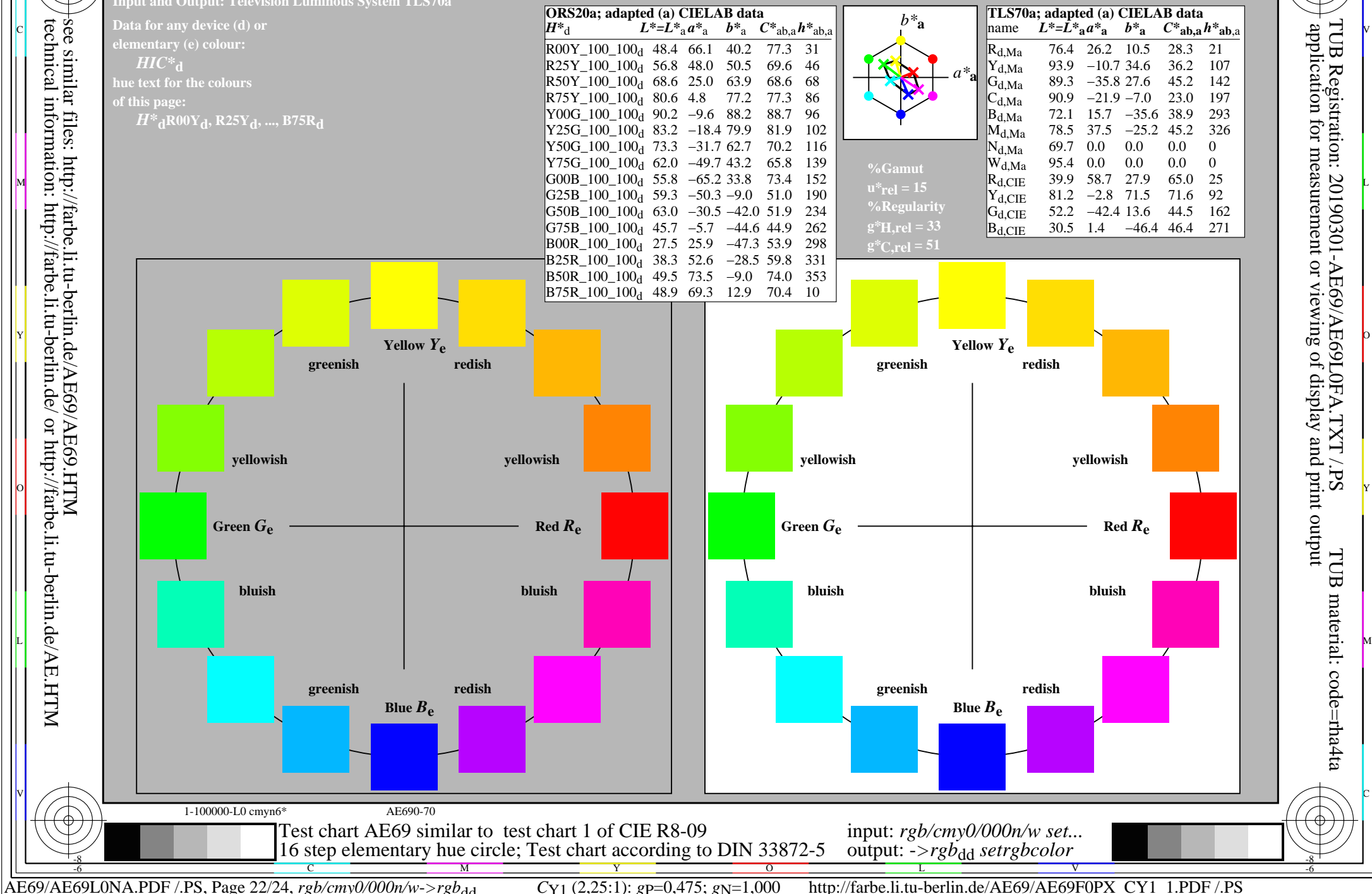

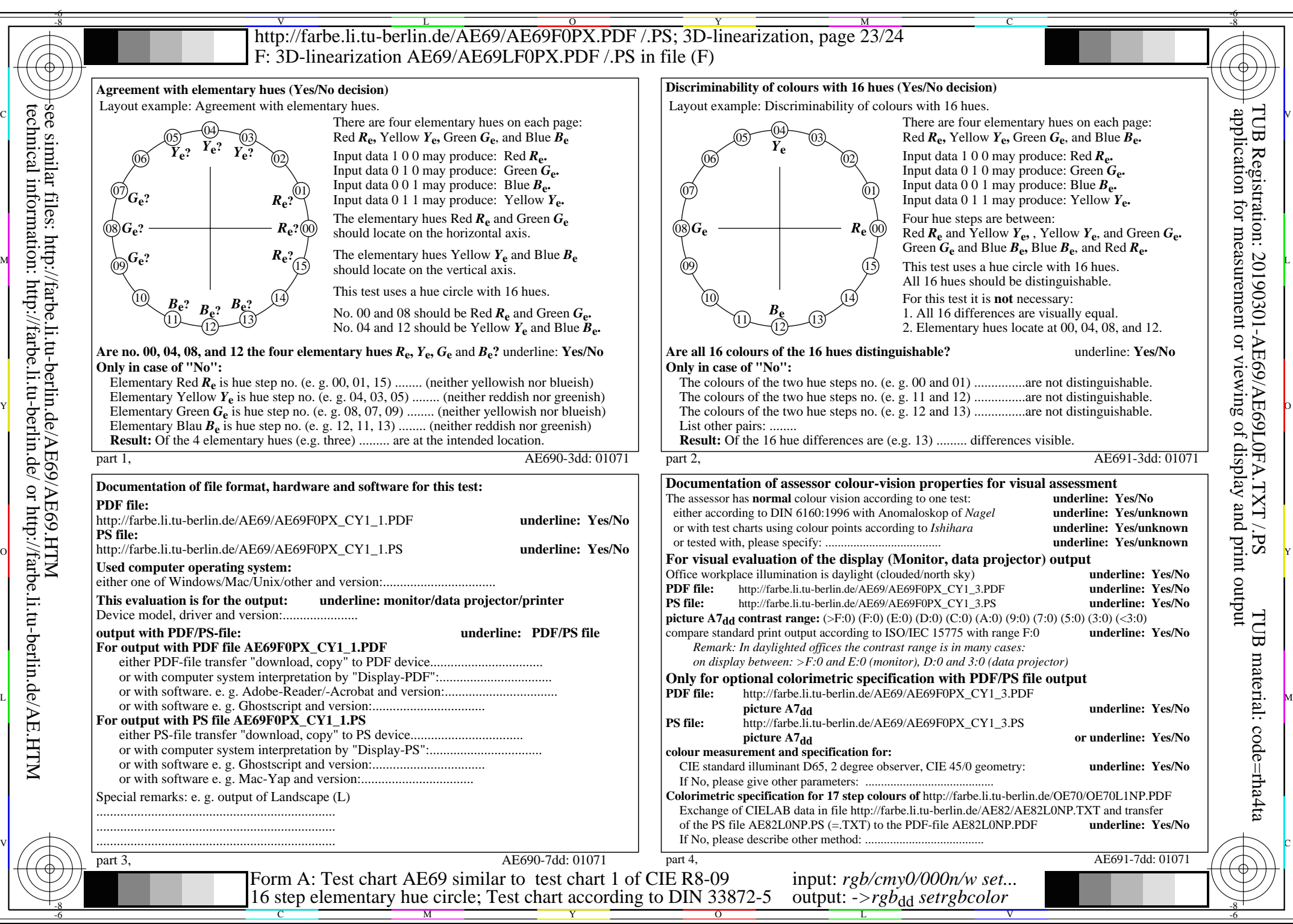

CY1 (2,25:1):  $g = 0.475$ ;  $g_N = 1,000$  http://farbe.li.tu-berlin.de/AE69/AE69F0PX\_CY1\_2.PDF /.PS

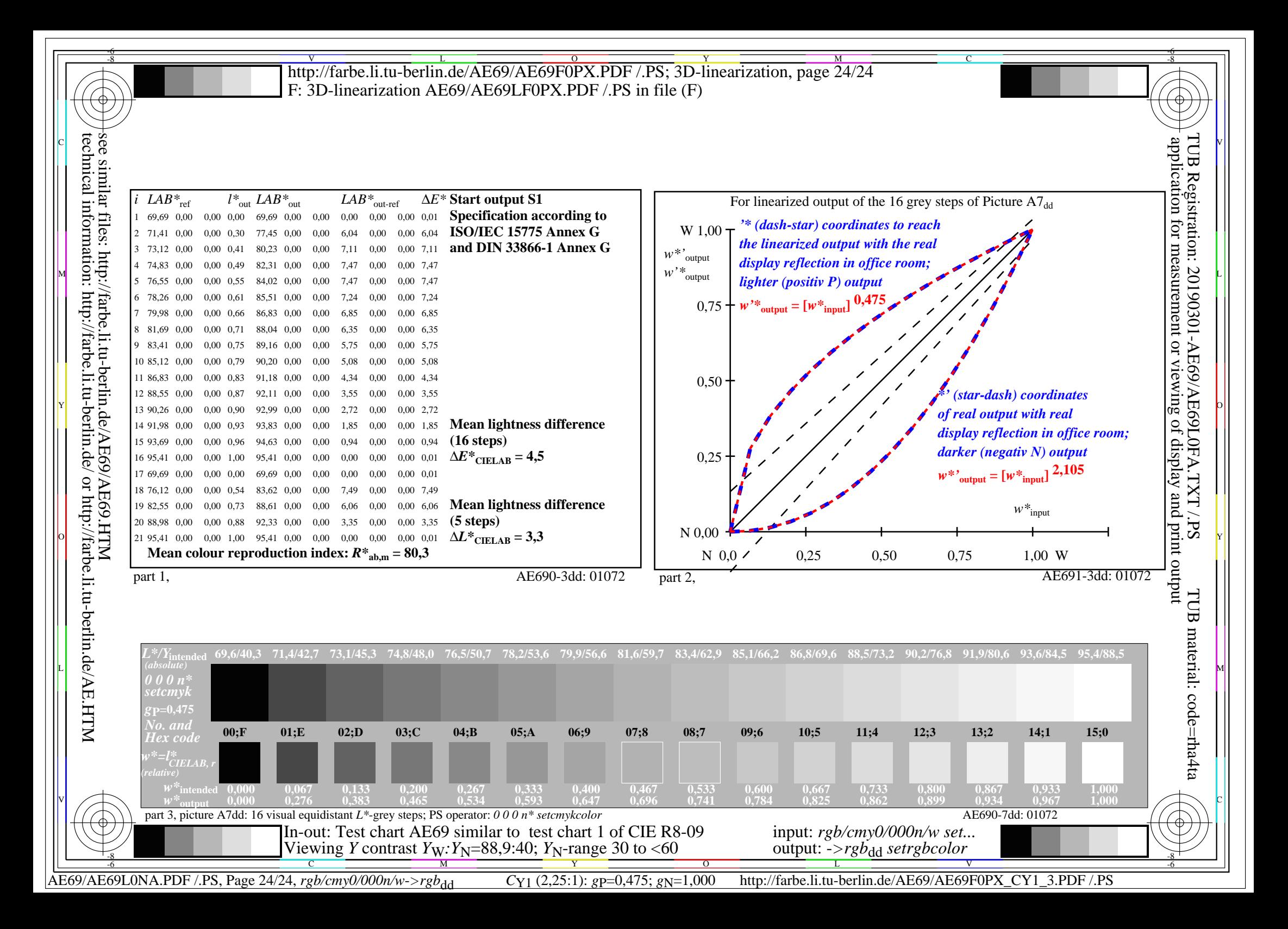